# **TROUBLESHOOTING GUIDE**

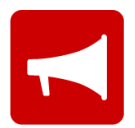

Use this troubleshooting guide if you come across problems when using the EVA Emergency app. If you don't find your particular issue, please contact us at [admin@evaemergency.com](mailto:admin@evaemergency.com) ; we are here to help.

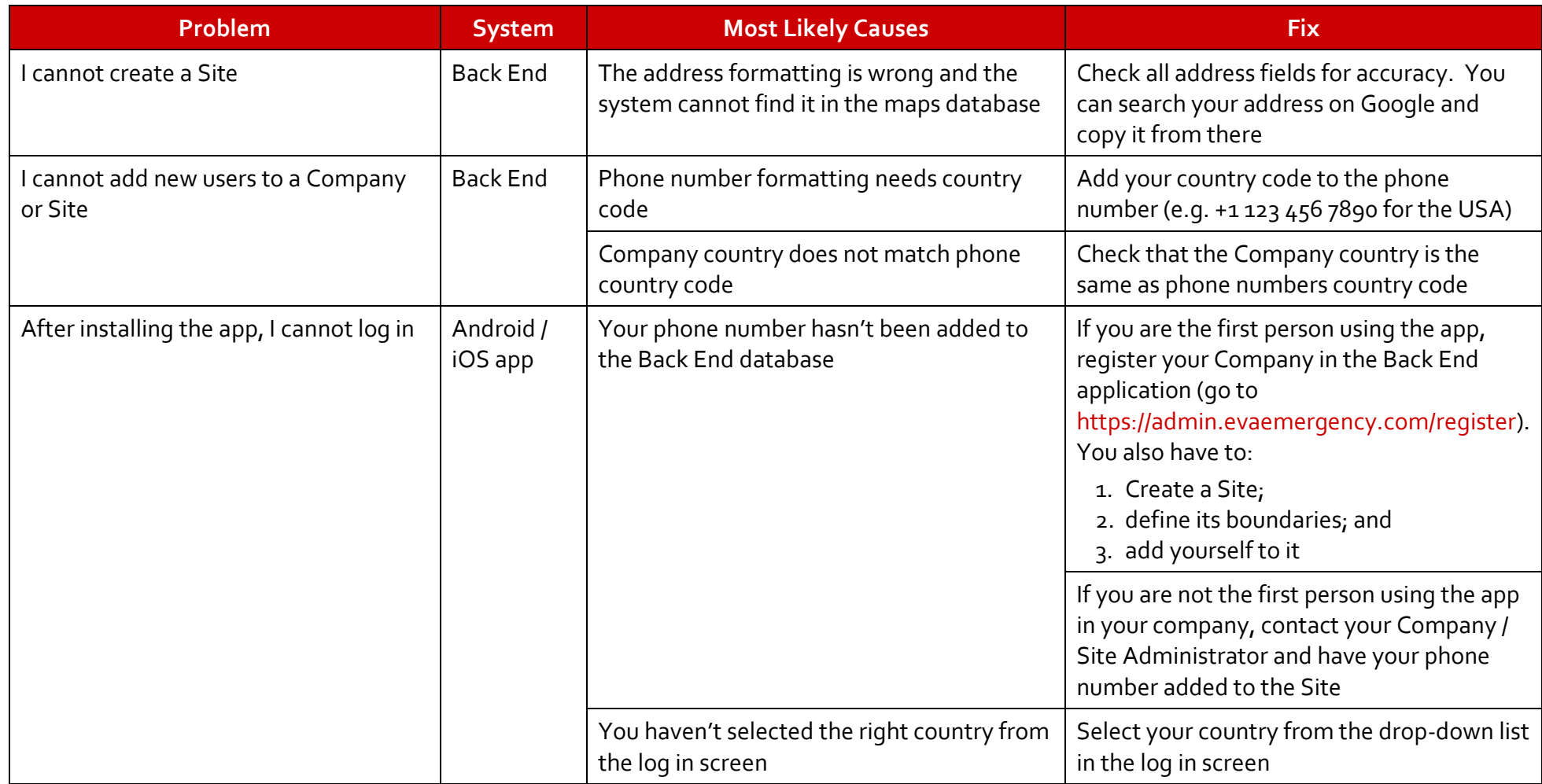

#### **Troubleshooting Table**

## **TROUBLESHOOTING GUIDE**

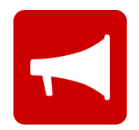

### **Troubleshooting Table (cont.)**

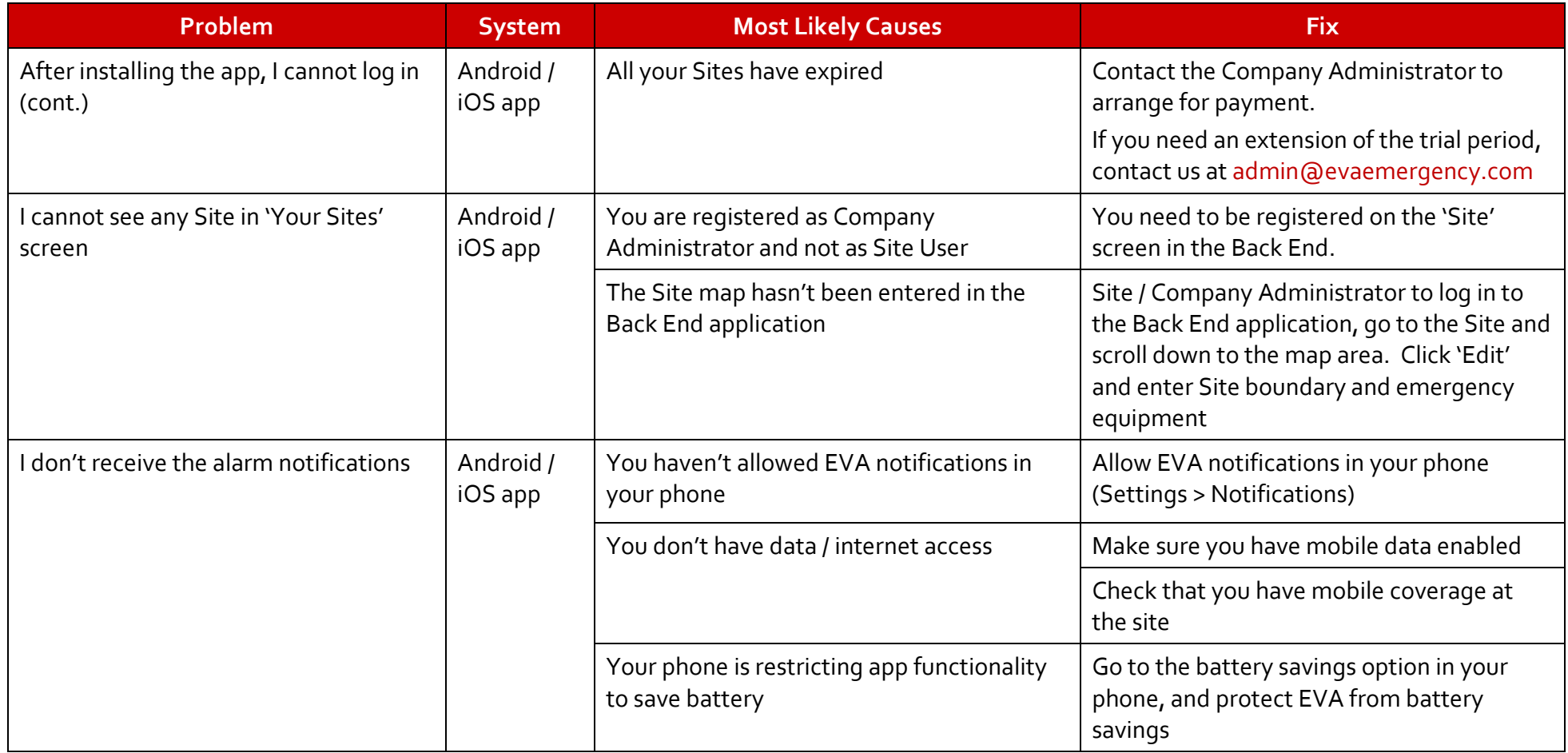

## **TROUBLESHOOTING GUIDE**

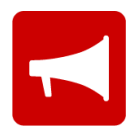

### **Troubleshooting Table (cont.)**

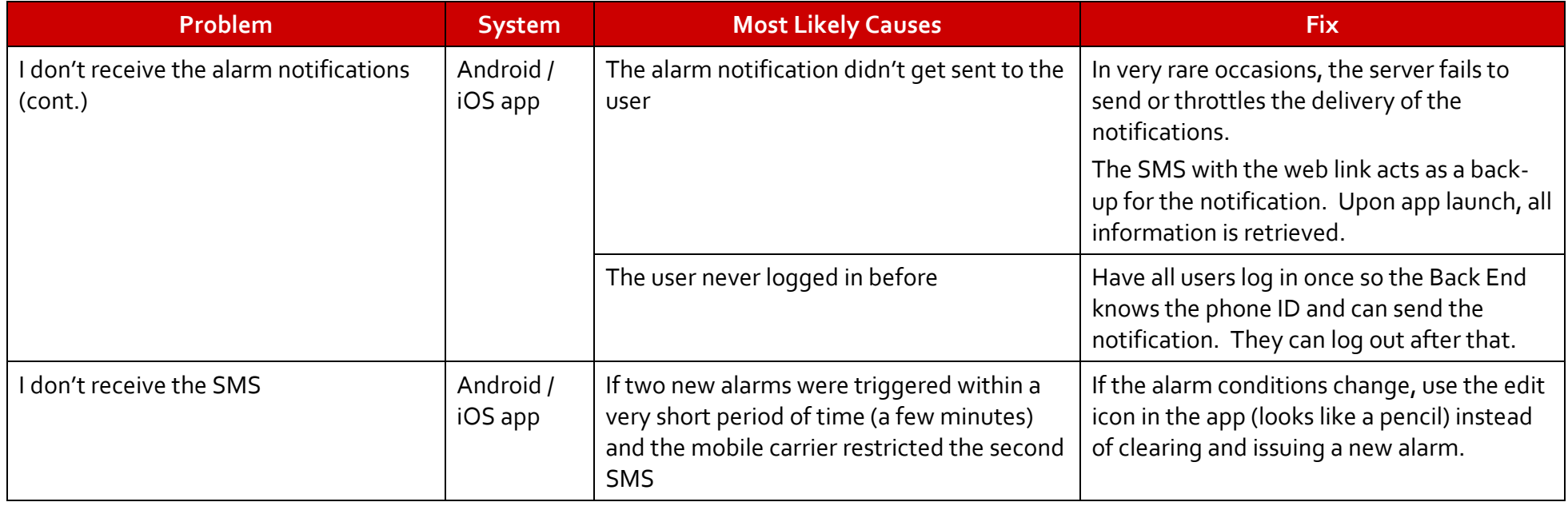